Request for Comments # 403 wetwork Information Center # 11925

G. hicks Utah 10-JAN-73

## Desirability of a Network 1108 Service

We have, at the University of Utah, a Univac 1108 that supports the Univac EXEC 8 system. At the recent ICCC conference in Washington, there was some interest expressed in making this computer available to the ARPANET. At present it is not so available. Since there is communication currently between the 1108 and the Utah PDP-10, it would require minimal programming effort to make the 1108 available for network use.

We would appreciate your comments if you think this service would be desirable. Please direct your comments to:

Gregory Hicks Computer Science Department Merrill Engineering Building 3160 University of Utah Salt Lake City, Utah 84112

or to:

Ed Sharp Director, Computer Center Merrill Engineering Building 3116 University of Utah Salt Lake City, Utah 84112

Enclosed please find:

- (1) a brief description of the services available.
- (2) pricing schedule.
- (3) time schedule when the EXEC 8 system is available for use.

#### Facilities at the University of Utah

The University of Utah owns a large Univac 1108 computer system with six tape drives, seven high speed drums, 262 megabytes of on line storage, as well as communication equipment for low speed (teletype) timesharing and high speed (Remote Job Entry or RJE) batch terminals. The Computer Center also has available a large (48" x 60") high precision flatbed Plotter, an Optical Scanner and a Digitizer. Current (December 72) remote terminals include RJE devices in Logan, Provo, Salt Lake City (four terminals): Montrose, Durango, Boise and Boulder City, as well as timesharing devices in several of the western states. RJE terminals will shortly be ordered for Denver, Amarillo, Billings and Sacramento. Additional ports have been ordered to allow for further timesharing use of the 1108.

The Center is open 24 hours a day, seven days a week. Computing rates are considerably lower than commercial rates and jobs generally cost less to process at the University than at other state facilities.

Available software include languages such as FORTRAN, COBOL, SNOBOL, APL, BASIC, MAD, ALGOL, LISP, a Text Editor and an Assembler. A wide variety of scientific and statistical routines are available, including the two best known statistical systems and an excellent set of mathematical subprograms. Several simulation packages, as well as an LP program, are available for use.

### 1108 COMPUTER PRIORITY/RATE SCHEDULE

|                     | PRIORITY | RATE IN CENTS/SEC. | PRIORITY | RATE IN CENTS/SEC. |
|---------------------|----------|--------------------|----------|--------------------|
| EXEC 8 RESERVED     | A-F      |                    | 0        | 13                 |
| Highest user option | G        | 45                 | P        | 12                 |
|                     | Н        | 30                 | Q        | 11                 |
|                     | I        | 21                 | R        | 10                 |
|                     | J        | 19                 | S        | 9                  |
|                     | K        | 17                 | T        | 8                  |
|                     | L        | 16                 | Ŭ        | 7                  |
|                     | M        | 15                 | V        | 6                  |
|                     | N        | 14                 | W-Z      | 5                  |

These priorities apply to batch and remote batch jobs. Teletype or interactive service is assigned a priority/rate equal to 6 cents above the lowest priority being accepted at the time of use. Please see below for the time schedule of priorities.

#### TIME SCHEDULE OF PRIORITIES

| 0000                 | SUN. &<br>HOLIDAYS | MON. | TUES. | WED. | THURS. | FRI. | SAT |
|----------------------|--------------------|------|-------|------|--------|------|-----|
| 0400                 | Z                  | z    | z     | Z    | Z      | z    | Z   |
| 0600<br>0700         |                    | R    | *     | R    | *      | R    |     |
| 0800                 |                    |      |       | _    |        |      | R   |
| 1000                 | R                  | М    | М     | М    | М      | М    | М   |
| 1700<br>2000<br>2200 | Z                  | R    | R     | R    | R      | R    | R   |
| 2400                 |                    |      |       |      |        |      | Z   |

The above schedule is for normal operating conditions. If you are planning to do on site work a call to 581-6111 will confirm the current operation status of the facilities. Normally, we expect to get all jobs with priority of 'R' or higher run overnight. We cannot guarantee overnight turn around of priority S and below but every effort will be made to accommodate all work.

<sup>\*</sup> PREVENTITIVE : A INTENA

# UU/CC Rate Schedule

|   | Code        | Service                                | Rate                     |
|---|-------------|----------------------------------------|--------------------------|
|   | 41          | 1108 Secs - CPU                        | \$ .15/sec.              |
| 2 | 42          | 1108 Secs - I/O                        | .15/sec.                 |
|   | 40          | Demand Terminal connect time           | 3.00/hr.                 |
|   | 95          | Pages                                  | .03/page                 |
|   | 31          | Pages - Remote Station                 | .00/page                 |
|   | 96          | Cards in                               | .007page<br>.0005/card   |
|   | 32          | Cards in - Remote Station              | .0003/card               |
|   | 97          | Cards out                              | .00/card                 |
|   | 33          | Cards out - Remote Station             |                          |
|   | 98          |                                        | .000/card                |
|   |             | Tape Mounts .                          | .45/tape                 |
|   | 81          | Gerber Plotter                         | .0025/inch               |
|   | 73          | Mass Storage                           | .04/trk/day              |
|   | 70          | Calma Digitizer                        | 5.00/hr.                 |
|   | 90          | Paper Tape Plot                        | 30.00/hr.                |
|   | 17          | Optical Scanner                        | .02/page                 |
|   | 91          | Misc. Machine Usage                    | 1.50/hr.                 |
|   | • = 4       | Reproducer/Interpreter/Sorter/Keypunch |                          |
|   | <b>*</b> 76 | Machine Rental                         | 4                        |
|   | 11          | Keypunching/verification               | 5.50/hr.                 |
|   | 10          | Programming/Consulting                 | 10.50/hr.                |
|   | 15          | Clerical Services                      | 4.00/hr.                 |
|   | <b>*</b> 68 | Supplies                               |                          |
|   |             | Labels                                 | 4.00/1000                |
|   |             | Coding forms                           | 1.00/pad of 100          |
|   |             | Cards                                  | 2.50/box or 11.50 case   |
|   |             | Score Sheets                           | .012 sheet or 12.00/1000 |
| 2 |             | Mult. Masters                          | .10/sheet                |
|   |             | Special Paper                          |                          |
|   |             | 1 part 14 7/8 X 11 1ined               | \$11.50/case             |
|   |             | 2 part " "                             | 12.50/case               |
|   |             | 3 part " "                             | 14.00/case               |
|   |             | 4 part " "                             | 14.00/case               |
|   |             | 5 part "                               | 17.25/case               |
|   |             | 6 part " "                             | 25.00/case               |
|   |             | 1 part " bond                          | 12.50/case               |
|   |             | 4 part " "                             | 12.50/case               |
|   |             | 1 part 8 1/2 X 11 "                    | 11.00/case               |
|   |             | 4 part " "                             | 14.00/case               |
|   |             | Tapes                                  |                          |
|   |             | 600 feet                               | 8.00                     |
|   |             | 1200 feet                              | 11.00                    |
|   |             | 2400 feet                              | 15.00                    |
|   | *69         | Misc. Charge                           |                          |
|   |             |                                        |                          |

<sup>\*</sup> Requires special pricing - Billed at \$ Amount only.

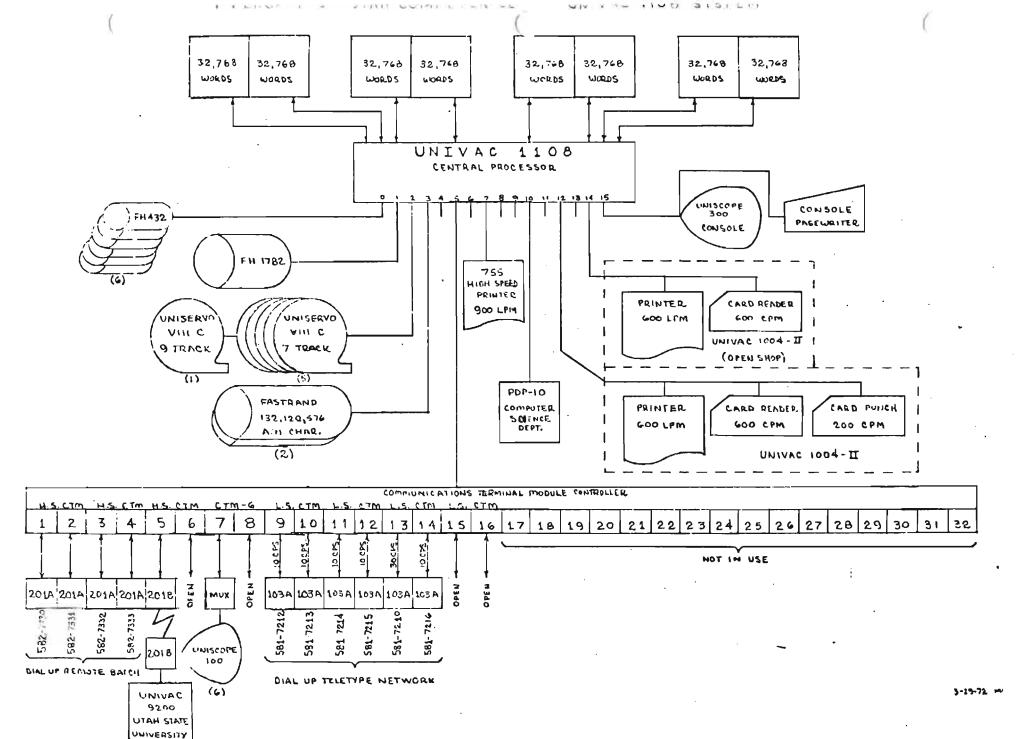